Fru. Peitersen

## ${}^{\heartsuit}$ Hjerte – tap ${}^{\heartsuit}$

Tap – hvor mange lyde hører du?

$$
\mathcal{A}_{\text{UV}} \quad \mathcal{A}_{\text{UV}} \quad \mathcal{A}_{\text{UV}} \quad \mathcal{A}_{\text{UV}} \quad \mathcal{A}_{\text{UV}}
$$

Skriv ordet i felterne.

Markér vokalen/vokalerne.

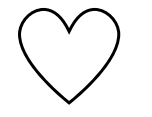

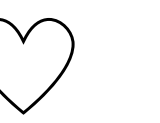

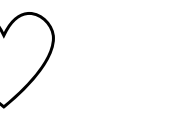

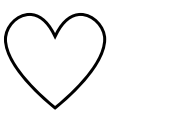

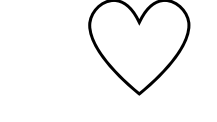

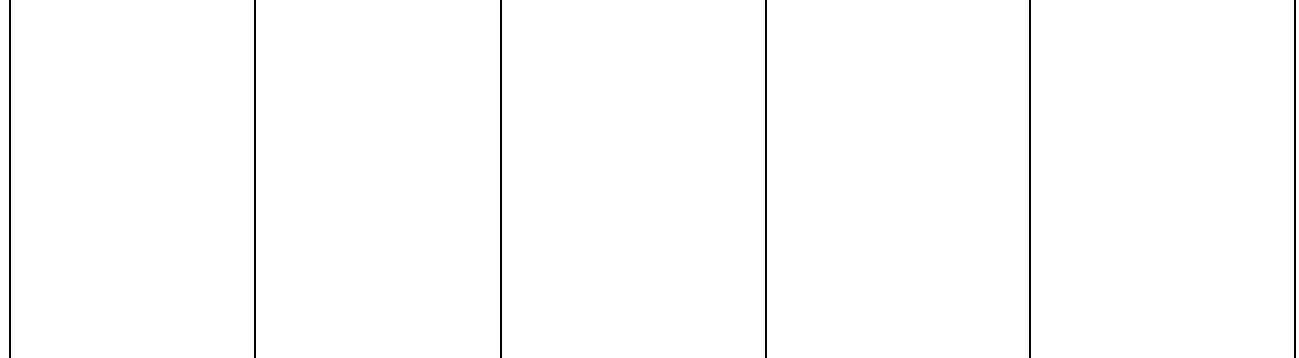

## Skriv ordet:

Fru. Peitersen